# **UNITED STATES DEPARTMENT OF AGRICULTURE**

Farm Service Agency Washington, DC 20250

**For:** State and County Offices

#### **2005 Through 2007 CDP Quality Applications and Payments**

**Approved by:** Acting Deputy Administrator, Farm Programs

Lynn Tjeerskma

#### **1 Overview**

#### **A Background**

The U.S. Troops Readiness, Veterans' Care, Katrina Recovery, and Iraq Accountability Appropriations Act, 2007 (Pub. L. 110-28) authorizes the Secretary to use FSA funds to administer CDP.

The 2005-2007 CDP payment software has been modified to include payments for quality. 5-DAP (Rev. 2), Amendment 13 provides procedure for using the CDP Estimated Calculated Payment Report (ECPR) and for issuing CDP payments now that quality is included.

A problem was also identified in the CDP quality application process that may result in an incorrect expected production calculation. 2005-2007 CDP Quality Application software has been modified to correct this problem.

#### **B Purpose**

This notice advises that:

- CDP Quality **payment and ECPR** software will:
	- be transmitted to County Offices on or about December 23, 2008
	- also be included in County Release No. 657/658, which will arrive in County Offices on or about January 16, 2009
- corrected CDP Quality **application** software will:
	- be transmitted to County Offices on or about December 23, 2008
	- also be included in County Release No. 657/658, which will arrive in County Offices on or about January 16, 2009
- steps will need to be taken to ensure that CDP Quality applications are correct after the software modification. Follow steps in paragraph 2 to correct applications.

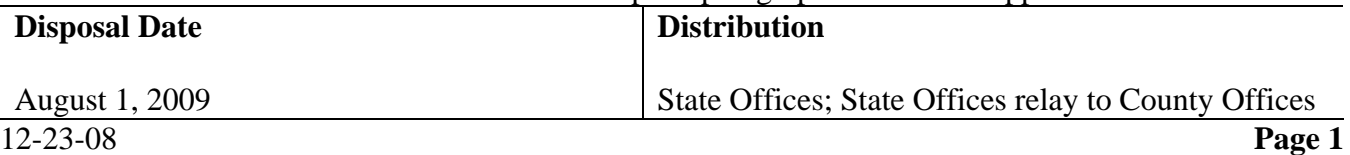

## **2 Correcting CDP Quality Applications**

# **A Overview**

2005-2007 CDP Quality Application software required a correction because of a problem identified in the expected production calculation. Because of this problem, quality loss level production may be incorrect. County Offices must take steps to ensure that quality loss level production is calculated correctly before issuing any quality payments.

#### **B County Office Action**

County Offices shall follow steps in this table to ensure that quality loss level production has been calculated correctly.

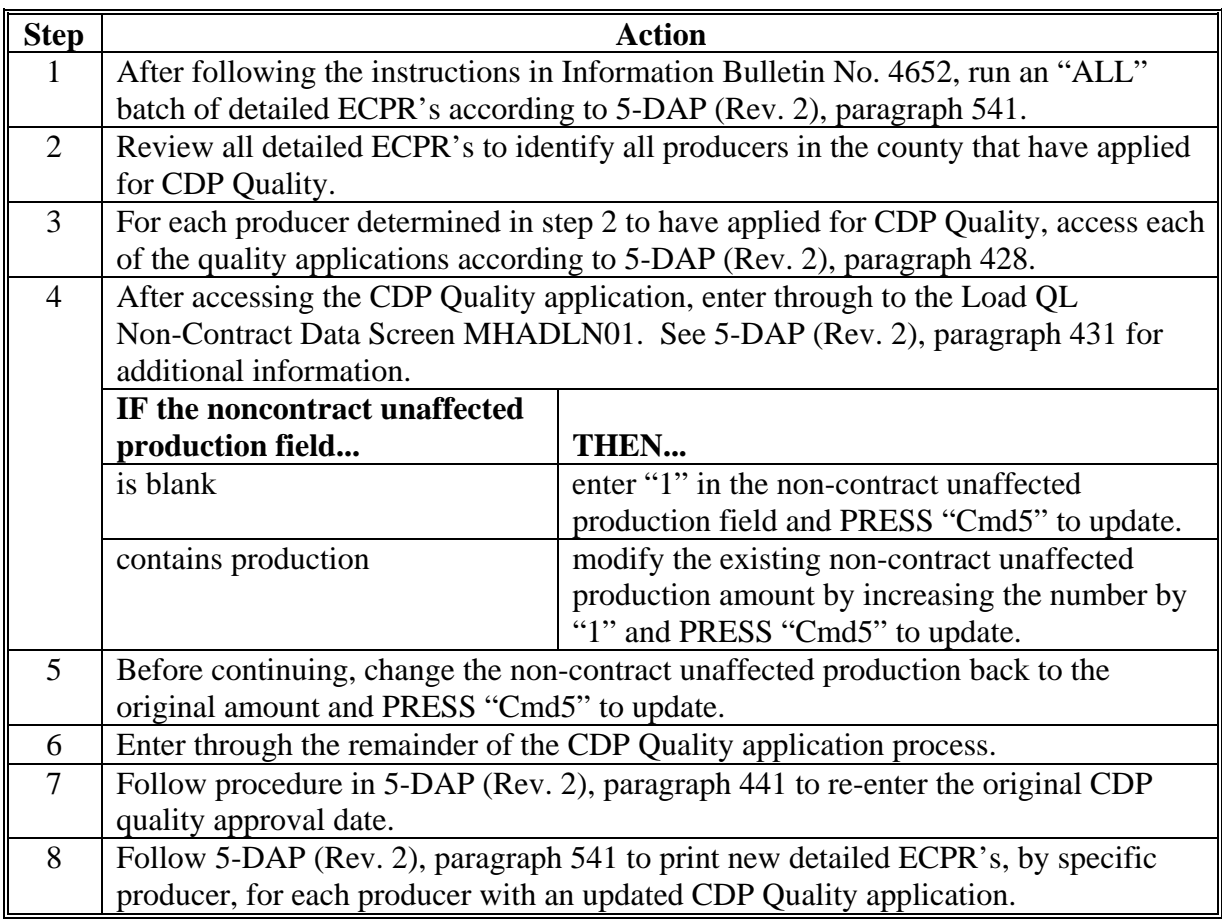

## **3 Action**

## **A State Office Action**

State Office program specialists shall ensure that County Offices are immediately informed of the contents of this notice.